## | BUFFALO 1/3

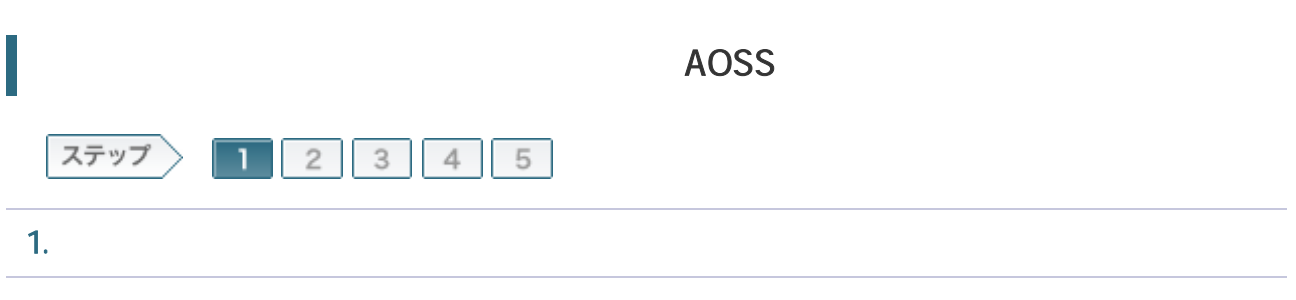

## 1-1

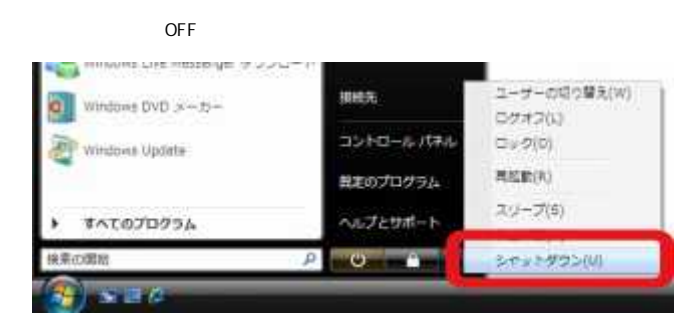

## 1-2

ONU CTU LAN

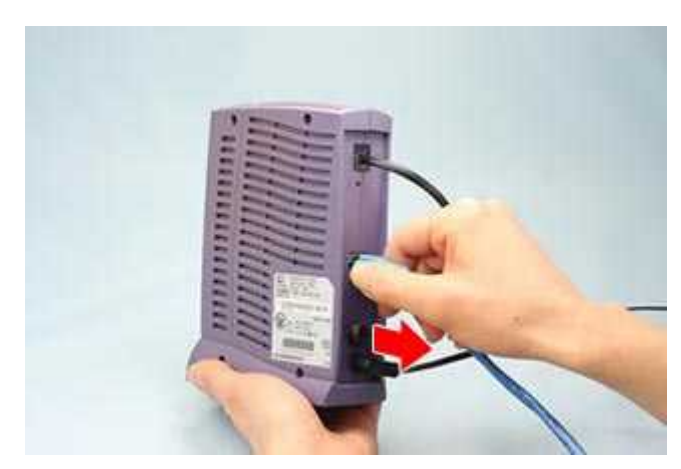

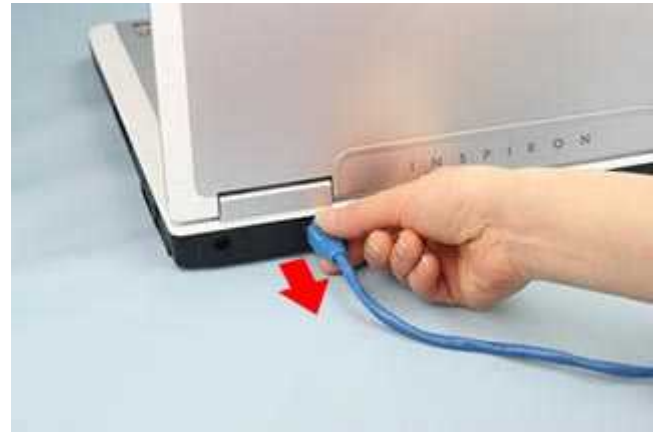

 Yahoo! BB CATV 30

1-3

ROUTER AUTO

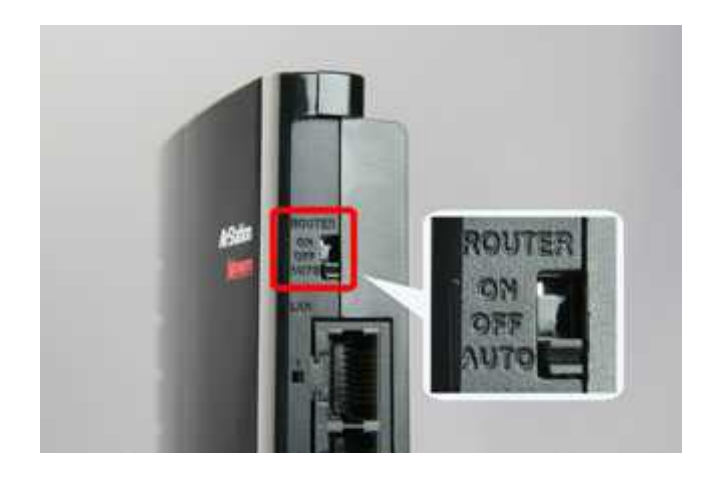

ROUTER AUTO<br>ON/OFF ON/OFF

1-4

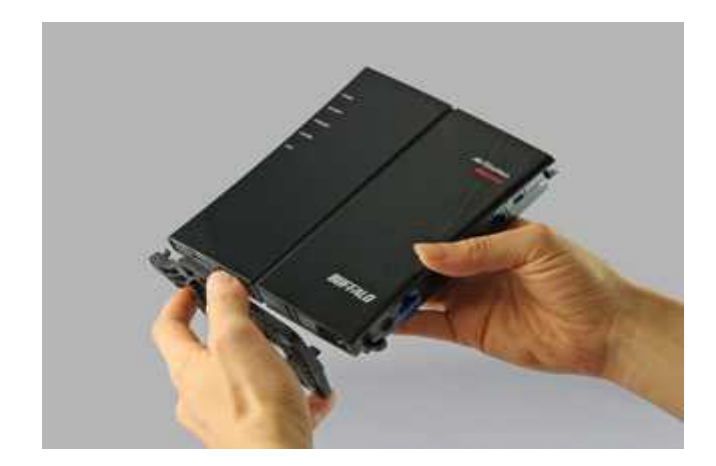

1-5

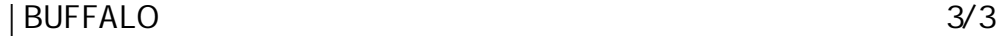

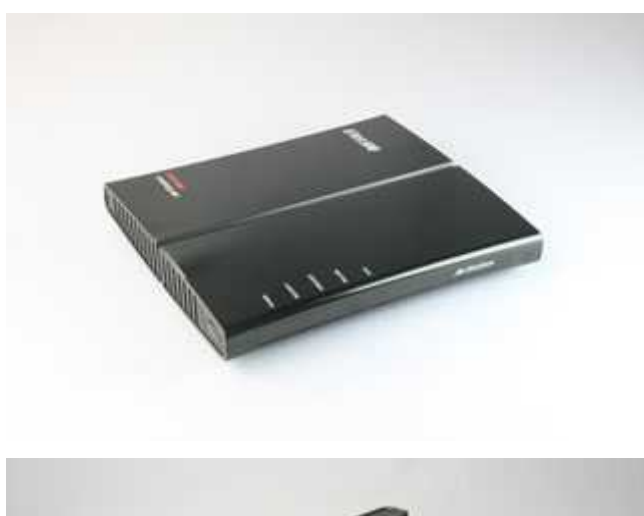

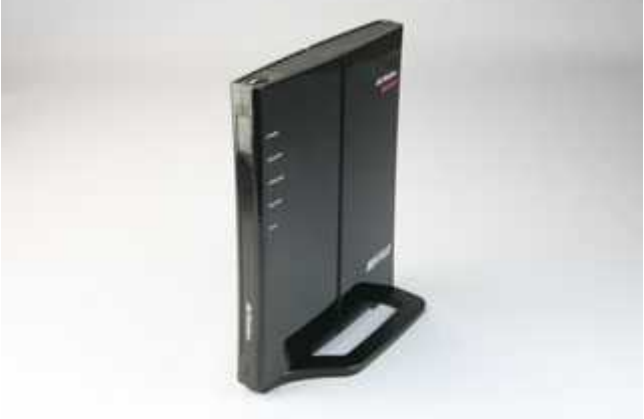

/ONU/CTU